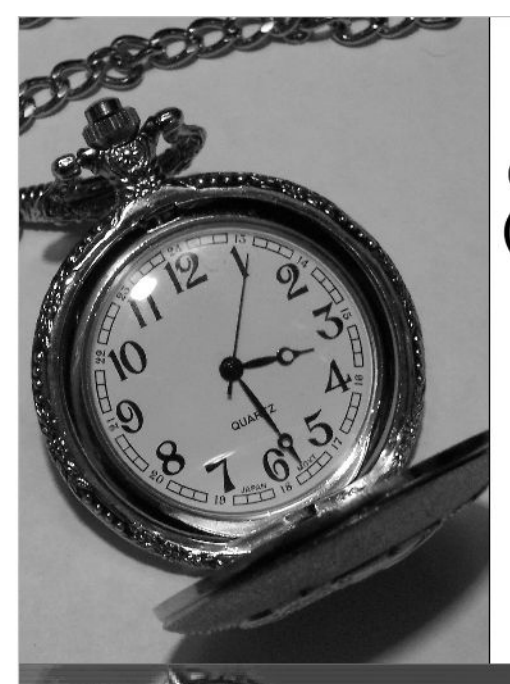

### **Finding the Time: Time Management / Organization Strategies** (with Outlook & Google)

for Graduate Business Students:

Presented by Randall (Randy) Dean

President, Randall Dean Consulting & Training, LLC A Leading Time & Tech Management/ E-mail & Info Overload Training Firm @ Randall F. Dean 2004-2014.

### **Randall Dean Consulting & Training, LLC**

### Agenda of Program

- What is "Time Management"?
- *A Quick Look at Personal "Infrastructure"*
- Calendar/Capacity Management
- Managing Projects / Responsibilities / Expectations
- Keeping E-mail/Social Media Under Control
- A New Daily Routine
- Managing Contacts for Life
- All Together Create Basis for "Time Management/Personal Productivity *'Infrastructure'*"

Simple Question:

*What is "Time Management"?*

### Time Management

- Focus on Big Picture
- Managing Details, Inputs, & Crises
- Managing People & Resources
- Organization
- Technology & Infrastructure
- Smart Routines & Rituals
- Work/Life Balance?
- Getting the Right Stuff Done at Right Time

## What Time Management is Not ...

- Aptitude
- Motivation
- Performance

### Basic Components for Your *Productivity Infrastructure*

- Ability to see "big picture" and incorporate into daily activities
- Short/mid-term time planning through calendar
- Individual Project/Task (Course/Career?) Mgt.
- E-mail/Info/Idea Management System
- Contact Tracking/Relationship/Delegation Mgt.
- Physical Document/E-Doc Storage/Reference
- Tech/physical infrastructure to support all above

### Infrastructure works best with regular regimens & routines

- Annual/Academic Period reviews and updates
- Weekly review/updates of priority/task list
- Daily update/review of calendar/task list (Morning Routine)
- Monitoring e-mail and other info inputs multiple times per day/incorporation into daily plan
- Real-time document/e-doc filing & deletion
- Goal: ability at any time to find the best use of time (urgent items, key priorities, flex & adjust)

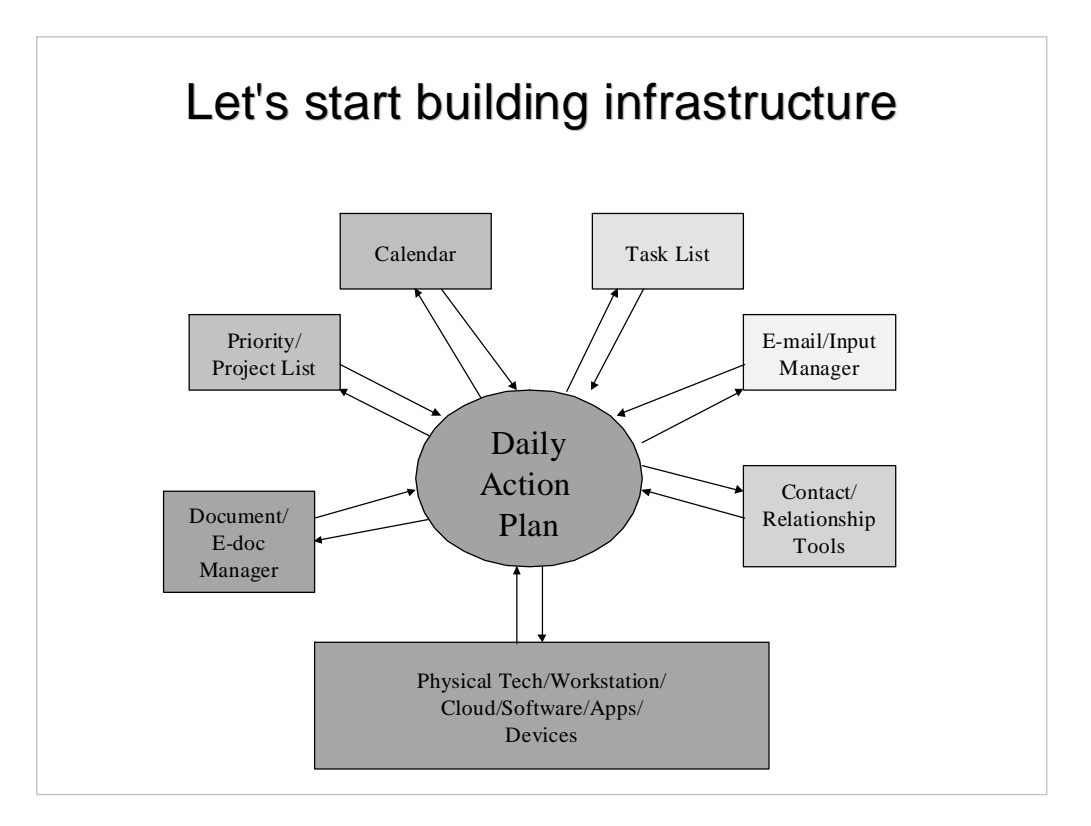

## Simple Recommendation: "Big Picture" Memo

- List of current projects/priorities
- Possibly add in simple goals
- Rank order for clarity
- Review at least weekly
- Helps with "Yes" and "No"
- Also recommend "Possibilities" list provides motivation for achievement

Use Google Drive to set up a word processing document to create and save your personal documents

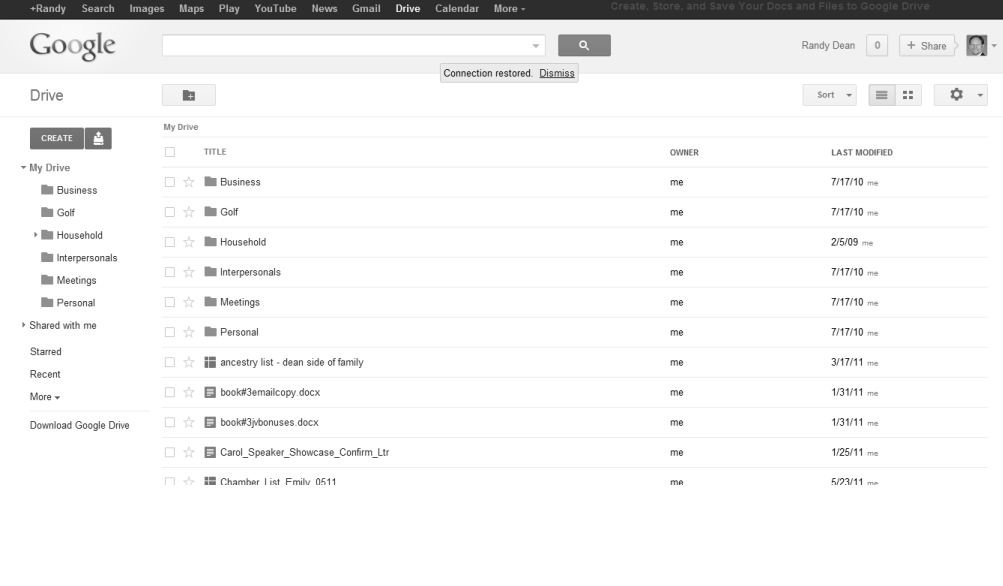

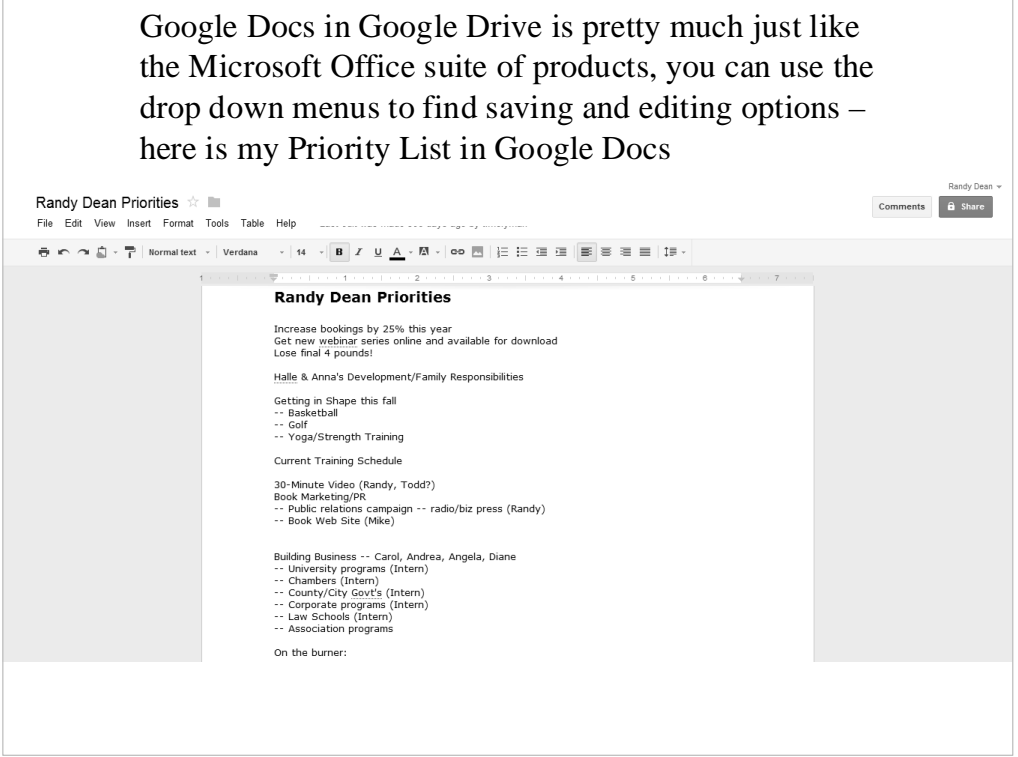

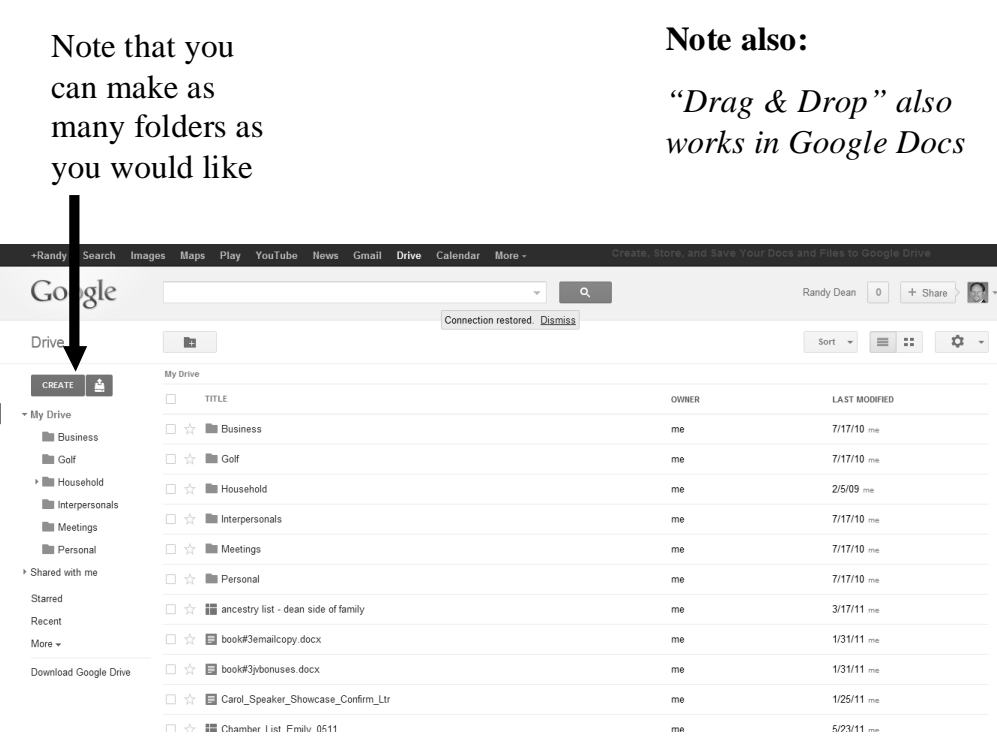

### Part II: Your Most Important Asset – Your TIME (and Calendar)

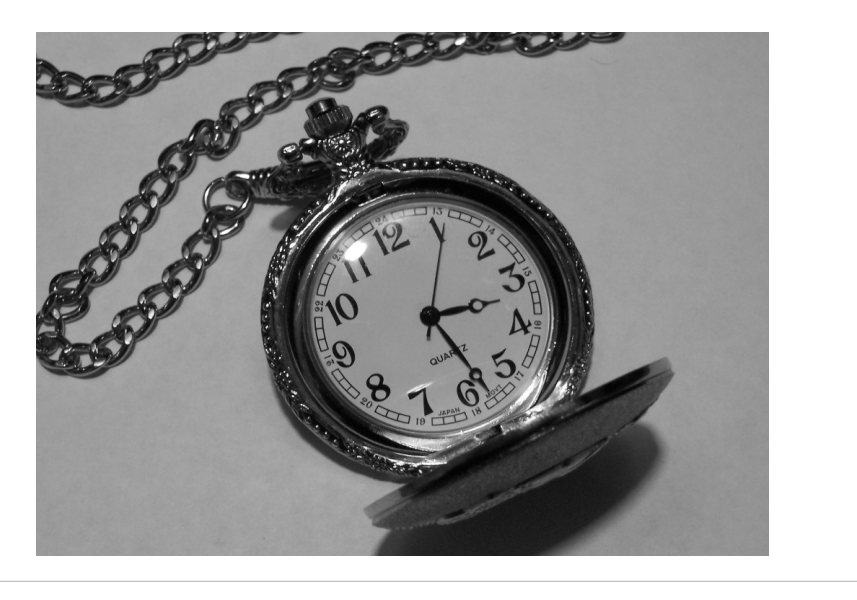

# Managing Your Calendar

- Includes **Work (School)** AND **Personal** commitments
- Think about long-range tasks, projects, vacations, school commitments, birthdays, anniversaries
- Next, think shorter range about upcoming internal/external meetings, events, phone calls
- Then, enter/review current commitments for today and this week (move from syllabi to your calendar)
- Finally, make commitments with yourself (make a *Power Habit* for your studies and career search)
- *This is a good time to refer to your syllabi get integrated into your calendar*

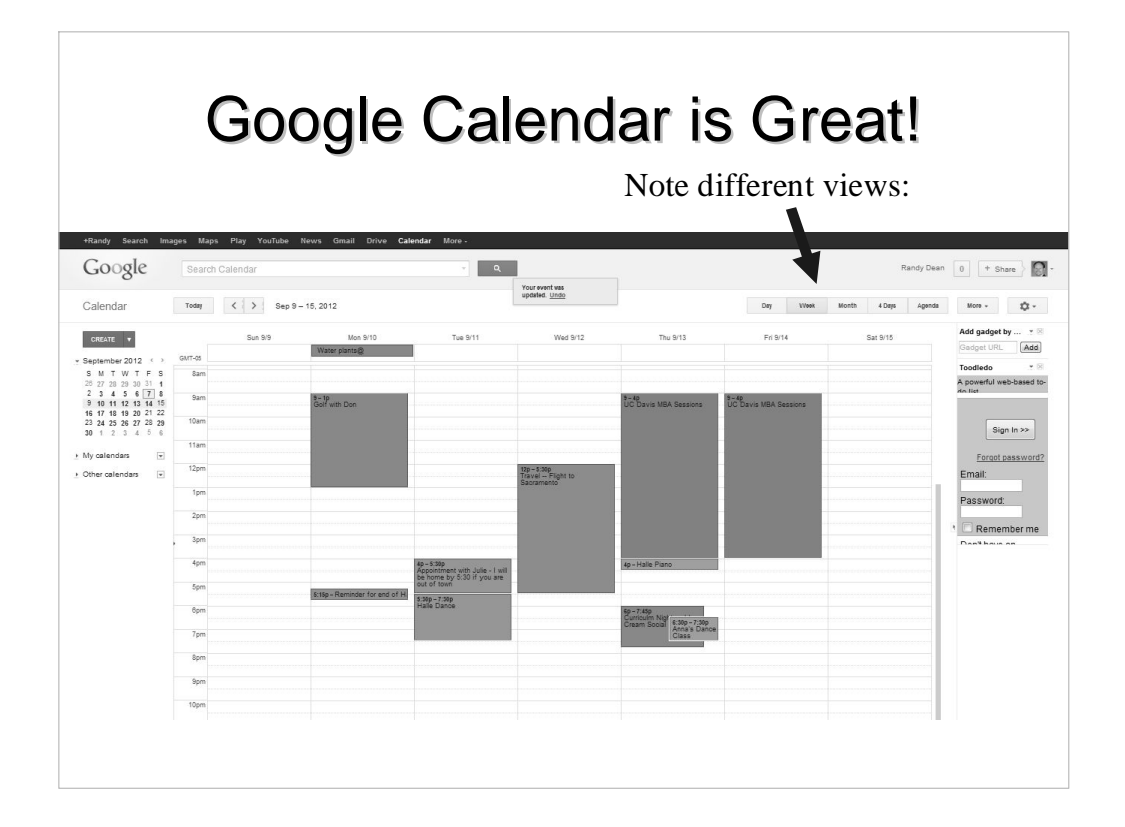

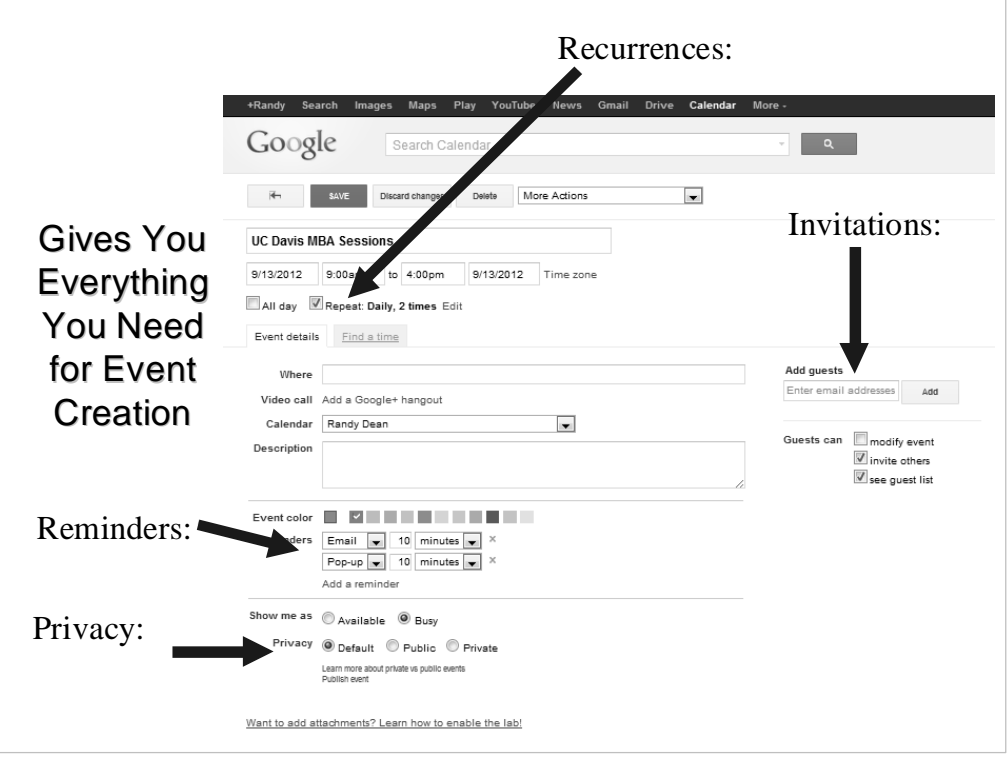

# A Calendar/Tickler Tip for the Guys

- Ever forgot a birthday? Or anniversary?
- NEVER do it again!
- Use the same strategy for meetings and appointments

Part III: Effectively Managing Projects / Tasks / Expectations / **Interruptions** 

Cost of Interruptions to American Business:

\$650 **Billion**/Year

Average Time Lost Per Interruption:

*4-15 Minutes*

## A Project Kick-Start: The "Next Step" Habit

- Never "backtrack" on a project
- Also great for interruptions
- Low-tech: The Sticky Note

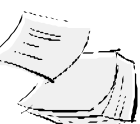

- High-tech: Software/Smart Phone/Tablet
- Mid-tech: Come see me!!
- Get Your Projects (Courses, etc.) Clearly Integrated on Your List
- *Note: This is a great time to refer to the syllabus for each of your courses to build your project list and initial next steps*

# Here's what I'm doing with Google Tasks

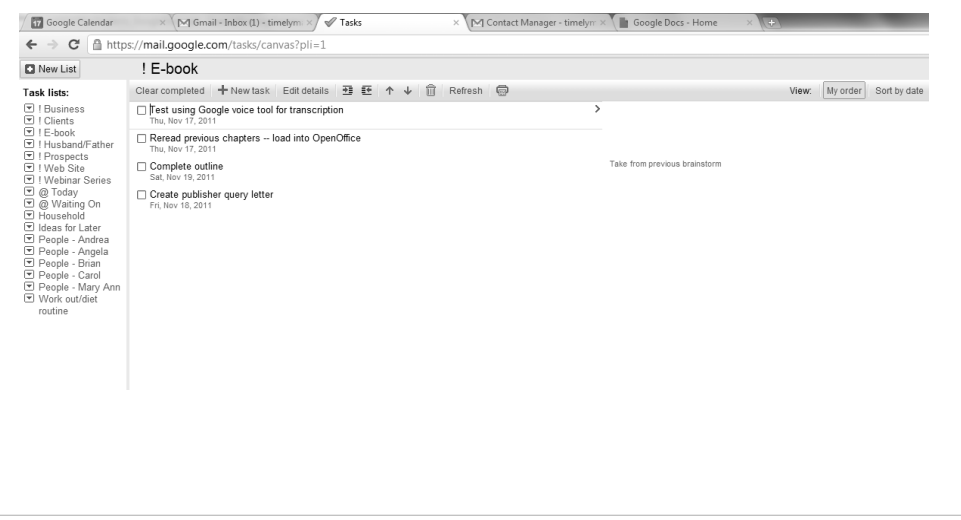

## What About People that Owe You Stuff??? *Waiting On's . . .*

- *Anything owed to you by anybody . . .*
- Money? Tax refund?
- Books/CD's loaned to friends/relatives
- Phone call's/faxes/e-mails with info you are waiting on.
- Takes advantage of human nature
- Remember due date is actually the BUG date

# Basic Strategy

- Don't really care if you have a "techie" or paper task/to do list
- BUT **have** a task/to do list!
- Make sure your projects are properly represented
- Manage it daily in conjunction w/ calendar
- Prioritization (and procrastination) is key!

# A NEW Daily Process

- Calendar First
- Incorporate into Task List
- Check Task List for "Sanity" Build "Today's Task List" from All Project & People Task Lists
- Check E-mail and Other Inputs
- Revise Task List for Today AGAIN
- GET TO WORK

### What about stuff that doesn't "fit"? Memos as a "Parking Lot"

- Company/Firm Archive
- Personal Goals/Dreams List
- Shopping Lists
- Travel/Financial/Medical Archives
- Business/Personal Trip packing list
- Movies, Books, etc.
- Gifts?
- Golf Club Shot Selector
- Google Drive/Docs???
- Evernote?

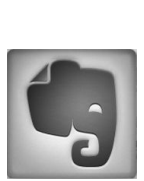

#### Current Best-Practice Note Recommendation: *Evernote* **CE EVERNOTE**

- widget downloads into Outlook -- easy to copy notes (and e-mails, tasks, etc.) to cloud
- cloud app can then sync notes to other devices (including tablets)
- also can "clip" web articles and store PDFs for later review -- AWESOME!
- built most of this presentation on Evernote (to start!) -- worked on it on laptop, Droid phone, AND Kindle Fire
- even scanners now can scan directly to Evernote
- LiveScribe pen will save handwritten notes directly to Evernote (tons of other apps being developed too)

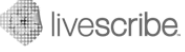

### Part IV: **Ideas for Better Managing E-mail/Info Overload**

## A Critical Productivity Strategy: THE CLUTTER BUSTER!!! The Three-Minute, One-Touch Rule

- Every piece of information *(paper, fax, e-mail, vmail, etc.)* you get you should touch one time.
- If you can take care of this task (accomplish, reply, file, read, forward, delete, toss, etc.) *in three minutes or less,* DO IT RIGHT NOW!!!
- If not, print or "task" for prioritization
- Then, file appropriately to be accomplished in order of priority or urgency (you decide)

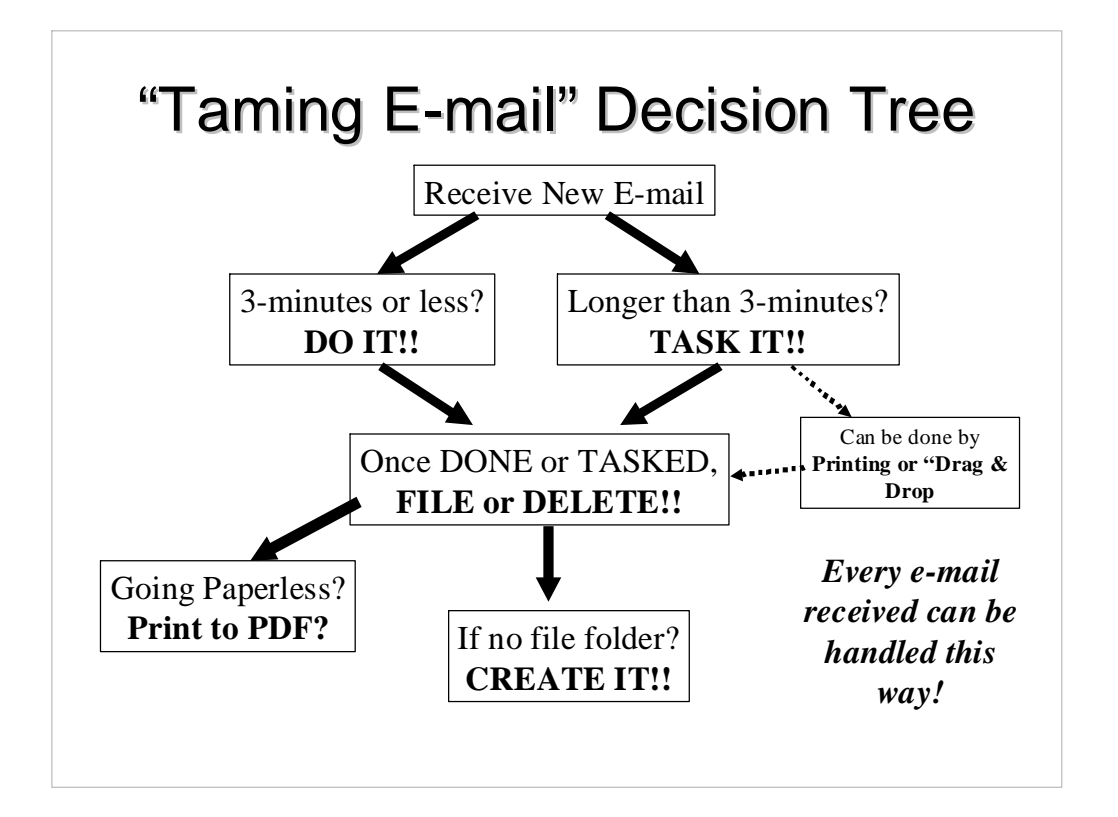

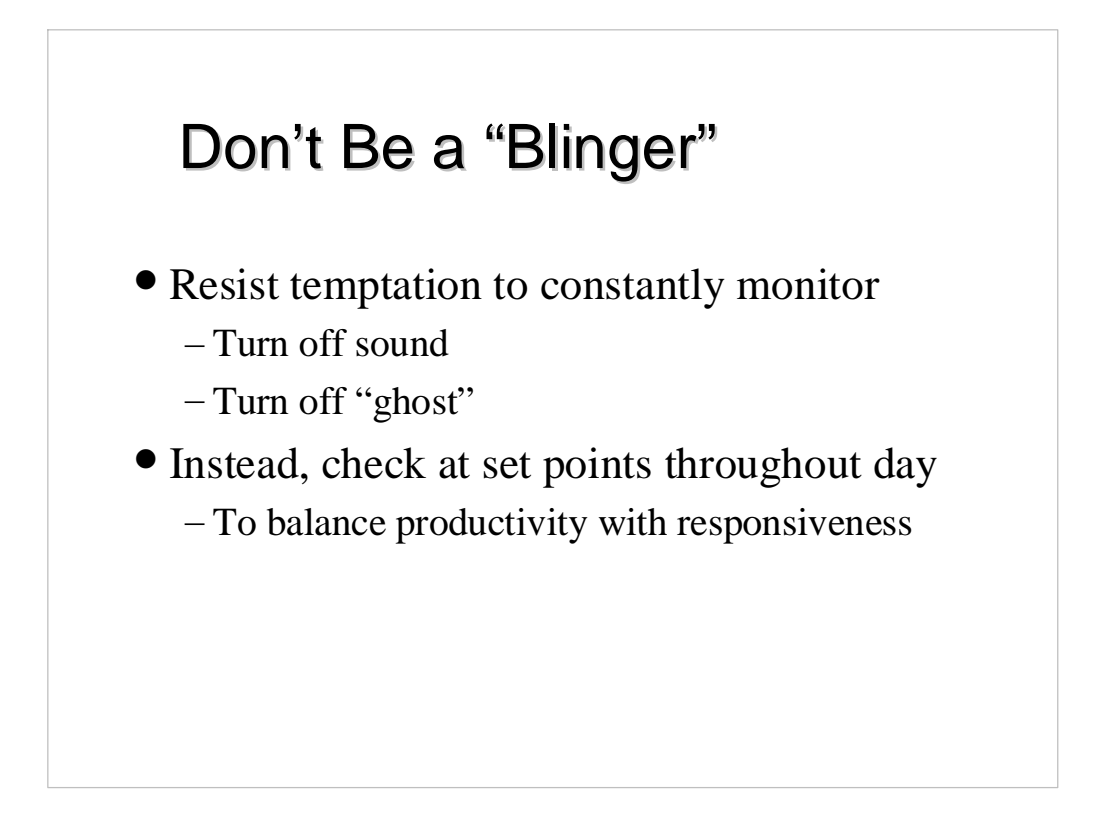

## Instead, Set (and Stick to) a Regimen

- What is "Appropriately Responsive"?
	- Do you really need to answer "right now"?
	- A better (smarter?) strategy???
	- Let's talk "multitasking"
- What about Social Media? Text Messaging?

# A NEW Daily Process

- Calendar First
- Incorporate into Task List
- Check Task List for "Sanity" Build "Today's Task List" from All Project & People Task Lists
- Check E-mail and Other Inputs
- Revise Task List for Today AGAIN
- GET TO WORK

## Last Tip: Contacts

- Collect them NOW!
- Keep them Forever!
- Outlook works great, but ...
- Facebook, LinkedIn, and G+ might be better
- Consider Google Contacts too
- Think Relationships Development & Maintenance!

## Your *Productivity Infrastructure*

- Priorities List for Focus *(and Possibilities List for Motivation!)*
- Fully Mapped Calendar
- Daily/Long-Term Task List
- E-mail/Info Management System
- Contact Tracking/Management
- Supporting Tech/Tools/Devices
- Daily Routine to Tie All Together

## Still not keeping up? Your *Productivity "Levers"*

- Work More
- Work Smarter
- Get Organized
- Get Help
- Do Less

# Final Thoughts:

### *Your next few days will be challenging!! Enjoy them!*

- Pick the best 2-3 ideas and USE THEM!
- Build your infrastructure get your calendar, projects, task lists, contact manager, physical equipment/devices in order
- Incorporate your syllabi into your planning
- Manage your e-mail don't let it manage you!
- Follow your new "Daily Routine" and "E-mail Regimen"
- Use three minute rule to "gut" your workspace and e-mail
- Remember, as an MBA Student, he/she that falls behind last … WINS!

### Questions? Comments?

## *"Be the change you wish to see in the world."*

– Gandhi

### Where to Get More Info:

- Randy Dean's *Major Satisfactors = Major Success*
- Randy's *Taming the E-mail Beast*
- David Allen's *Getting Things Done*
- Malcolm Gladwell's *Blink*
- Stephen Covey's *Seven Habits of Highly Effective People* and *First Things First*
- Julie Morgenstern's *Time Management from the Inside Out, 2nd Edition*
- Kenneth Blanchard and Spencer Johnson's *The One Minute Manager*

### We're Done!!!

**Randall Dean Consulting & Training, LLC**

Phone: 517-336-8906 Fax: 832-550-3308 Email: randy@randalldean.com Web: www.randalldean.com Twitter: @timelyman http://www.facebook.com/tamingemailbeast/ Also on LinkedIn, G+